### **Hardware Acceleration Through FPGAs** 2. Basics of VHDL

Giorgio Lopez CERN TE/EPC/CCE

### **Summary**

- FPGA-based Design Techniques
- VHDL and Design Styles
- Anatomy of an HDL Project / SoC Project
- Importance of Simulation and Testbenches
- Special Signals: Clocks and Resets
- VHDL Signal Types
- Basic Constructs of VHDL

### **FPGA-based Design Techniques: Schematic Entry**

To describe user logic in an FPGA it is possible to manually draw the building blocks (multiplexers, logic gates, counters, etc.) and their connections by using a GUI.

Several disadvantages:

- lack of portability across platforms
- lack of maintainability
- hard to handle for large and complex projects

Not very used anymore, support is dropping.

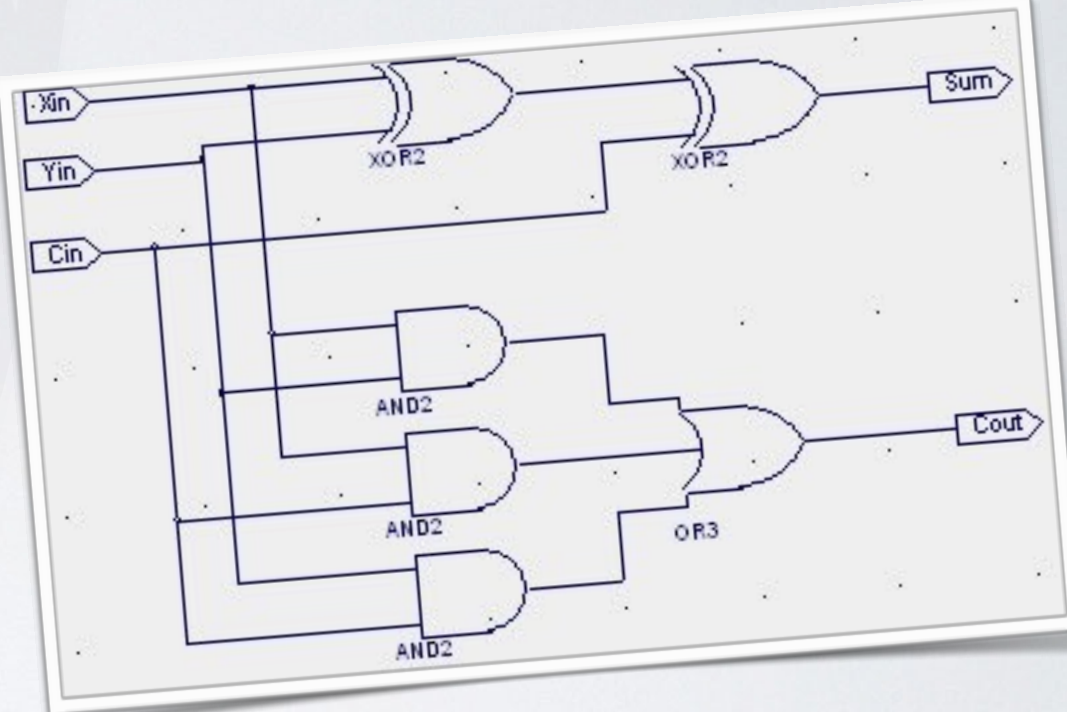

### **FPGA-based Design Techniques: HDL Languages**

- Hardware Description Languages (HDL) enable a formal description of the behavior and/or structure of a digital circuit.
- More scalable, can be managed with versioning systems
- Most common examples: VHDL or Verilog

```
1 library ieee:
 2 use ieee.std_logic_1164.all;
 3 use ieee.numeric_std.all;
 \overline{4}5 entity signed adder is
 6
     port
 \overline{7}8
       ach: instd_logic;
 \mathbf{Q}c1k\therefore in
                     std logic:
10
                     std_logic_vector;
             : in
11
                     std_logic_vector;
             : in
12
             : out std_logic_vector
       q13
    );
14 end signed_adder;
15
16 architecture signed_adder_arch of signed_adder is
17
     signal q s: signed(a'high+1 downto \theta); -- extra bit wide
18
19 begin -- architecture
20
     assert(a'length >= b'length)21
       report "Port A must be the longer vector if different sizes!"
22
       severity FAILURE;
23
     q \leq std\_logic\_vector(q_s);2425
     adding_proc:
26
     process (aclr, clk)
27
       begin
28
         if \text{aclr} = '1') then
29
            q_s \leq (others \implies '0');
30
          elsif rising_edge(clk) then
31
            q_s \leq (0.8 \text{signed}(a)) + (0.8 \text{signed}(b));32
         end if: -- clk'd33
       end process;
34
35 end signed_adder_arch;
```
### **FPGA-based Design Techniques: High Level Synthesis**

- HLS tools enable automatic translation of blocks from a high level language (such as C/C++) into an HDL
- Typical use is in HW/SW partitioned architectures
- For the implementation to be effective, though, a deep knowledge of the tools and a proper constraining of the translation is needed

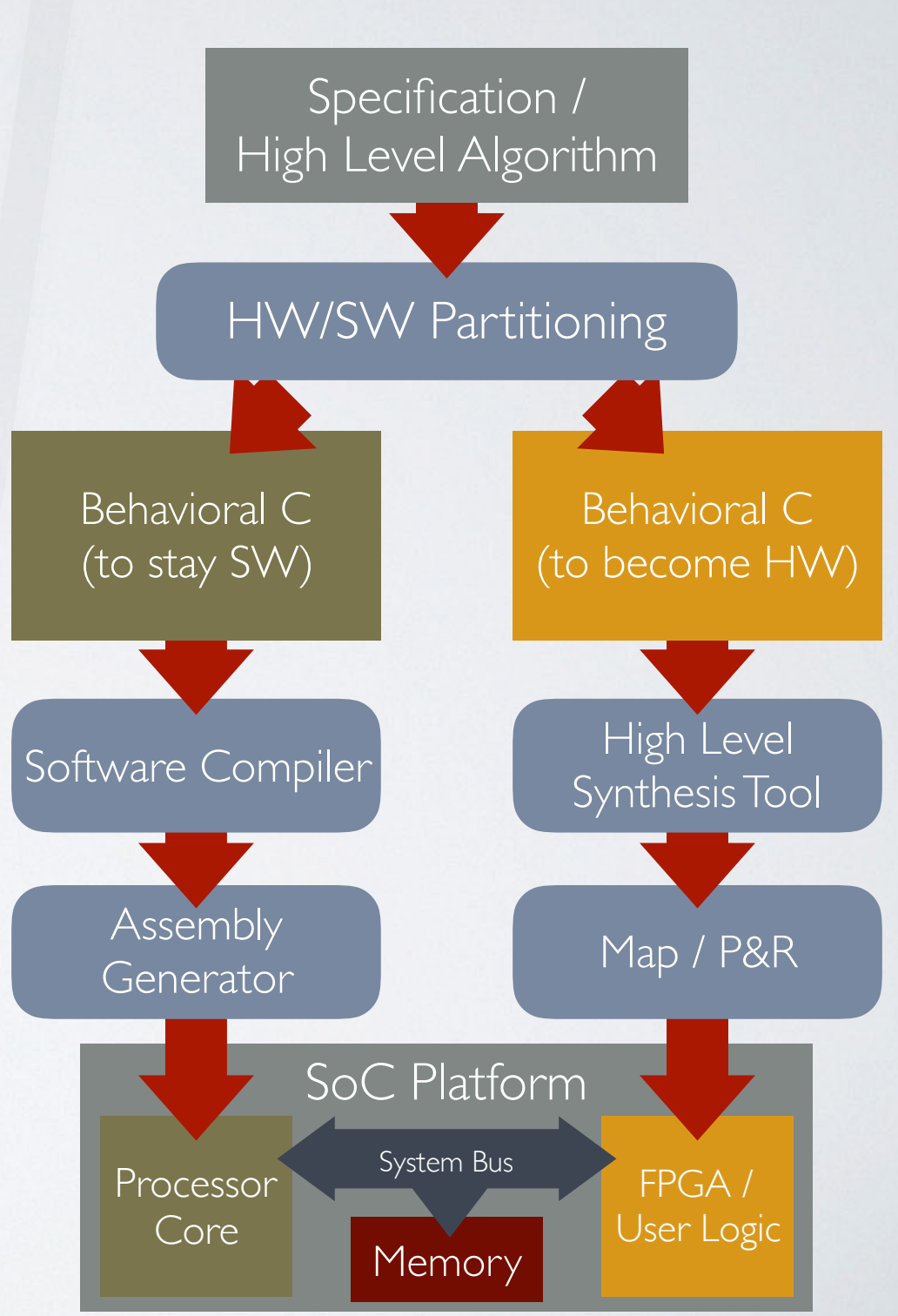

## **VHDL Design Styles**

VHDL can be written according to several basic styles, depending on the used constructs and the way logic is described. Main styles are:

- Structural VHDL
- Dataflow VHDL
- Behavioral VHDL

### **VHDL Design Styles: Structural VHDL**

• Structural VHDL describes the structure (as in, the components that are visible in a structure). The visible components are instantiated in the declarative part of the architecture body.

```
architecture structural of mux4to1 is
                     component and3 
                     port( in1,in2,in3 :in std_logic;
                            out :in std_logic); 
                     end component and3; 
                     component or4 
                     port( in1,in2,in3,in4 :in std_logic;
                            out :in std_logic); 
                     end component or4; 
               begin 
                    A0 : and3 port map( in1 => NOT s0, 
                                            in2 => NOT s1, 
                                            in3 => in0 
                                            out => out0); 
                    A1 : and3 port map( in1 => s0, 
                                            in2 => NOT s1, 
                                            in3 => in1 
                                            out => out1); 
                    A2 : and3 port map( in1 => NOT s0, 
                                           in2 \Rightarrow s1,
                                           \sin 3 \Rightarrow \sin 2 out => out2); 
                    A3 : and3 port map( in1 => s0, 
                                           in2 \implies s1,
                                            in3 => in3 
                                            out => out3); 
                    OUT : or4 port map( in1 => out0, 
                                           \text{in2} \Rightarrow \text{out1},
                                            in3 => out2, 
                                           in4 \Rightarrow out3,
\frac{1}{2} out \Rightarrow out \Rightarrow muxout);
```
### **VHDL Design Styles: Dataflow VHDL**

• In Dataflow VHDL the boolean or arithmetic transformation applied to data are explicitly described with signal assignments

• Keep in mind: all statements are concurrent!

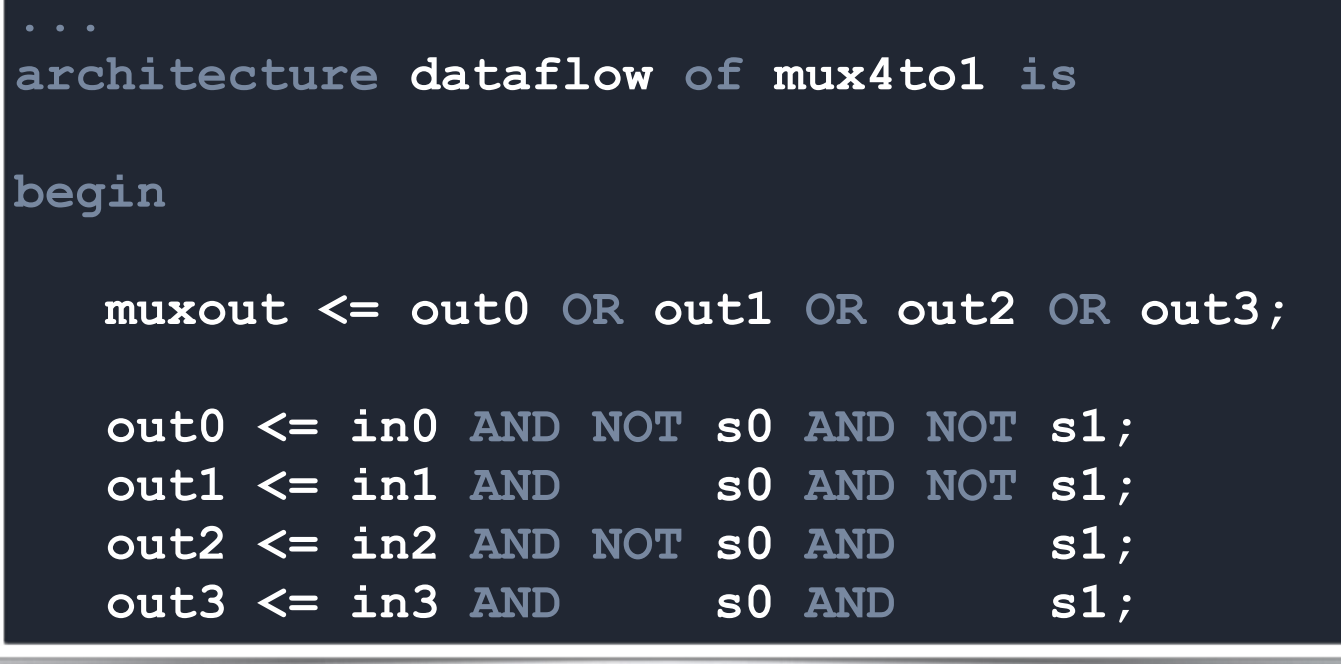

### **VHDL Design Styles: Behavioral VHDL**

• Behavioral VHDL describes the operation of the digital circuit with processes where concurrent statements are elaborated in a sequential way with the control flow constructs of traditional programming languages (if..else.., case.., etc)

#### **architecture behavioral of mux4to1 is begin process(S, A0, A1, A2, A3) begin case S is when "00" => muxout <= A0; when "01" => muxout <= A1; when "10" => muxout <= A2;**  when others => muxout <= A3;  **end case; end process;**

# **VHDL Design Styles Recap**

- Dataflow can be used for simple units and/or where a higher visibility of the logical connections between signals is desirable
- Structural is mainly useful when only an interconnection of other building blocks is to be put in place (e.g: high hierarchical level modules)
- Behavioral better describes more complex control flows (e.g: Finite State Machines)
- Nonetheless, mixed approaches can be used!

### **Anatomy of an HDL Project**

### Elements that compose an HDL Project are:

- Modules Hierarchy
- Top Level Entity
- Design Constraints

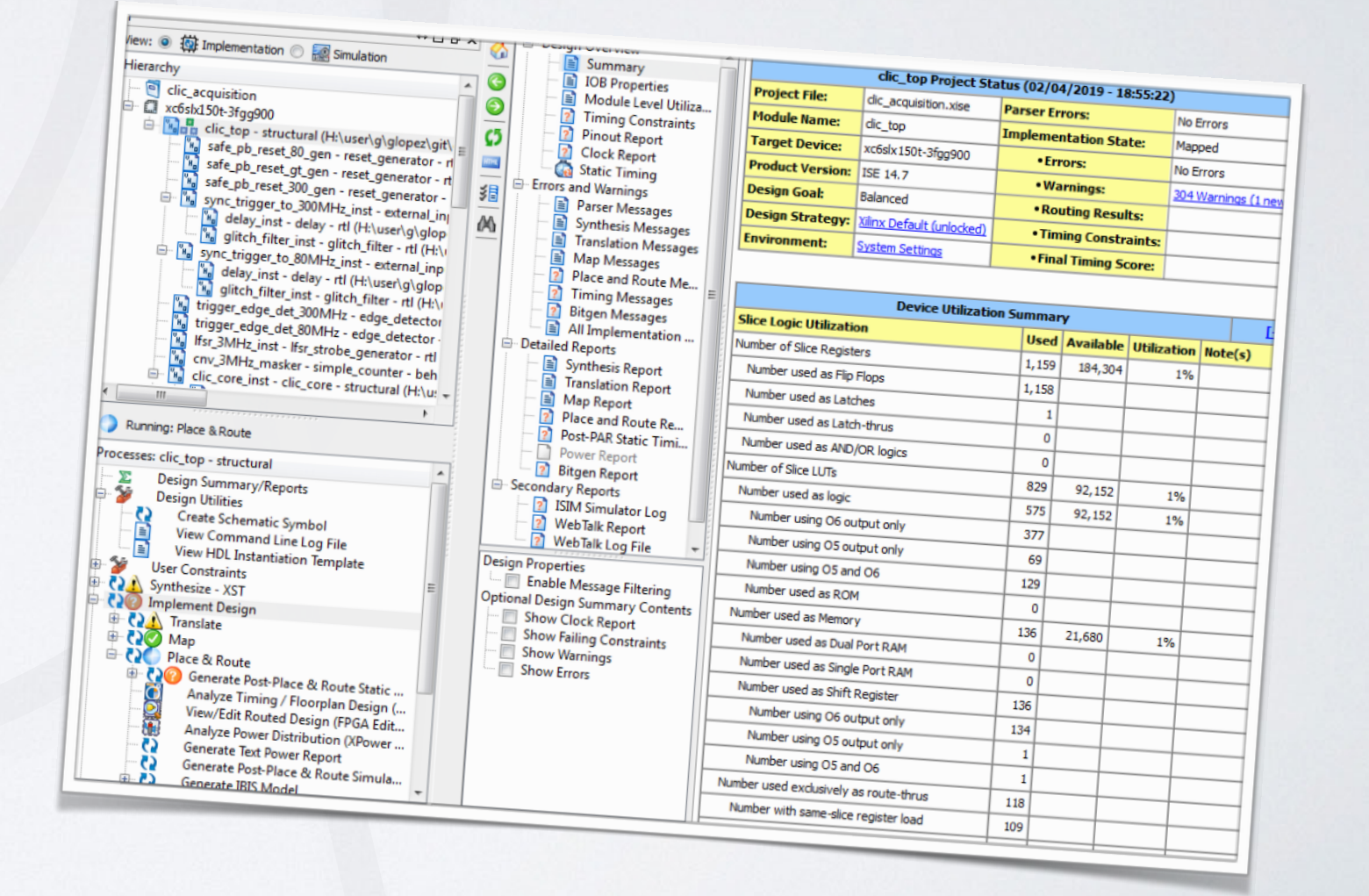

### **Modules Hierarchy**

• The VHDL modules in a project compose a "tree" of nested entities which, all together, implement the user logic.

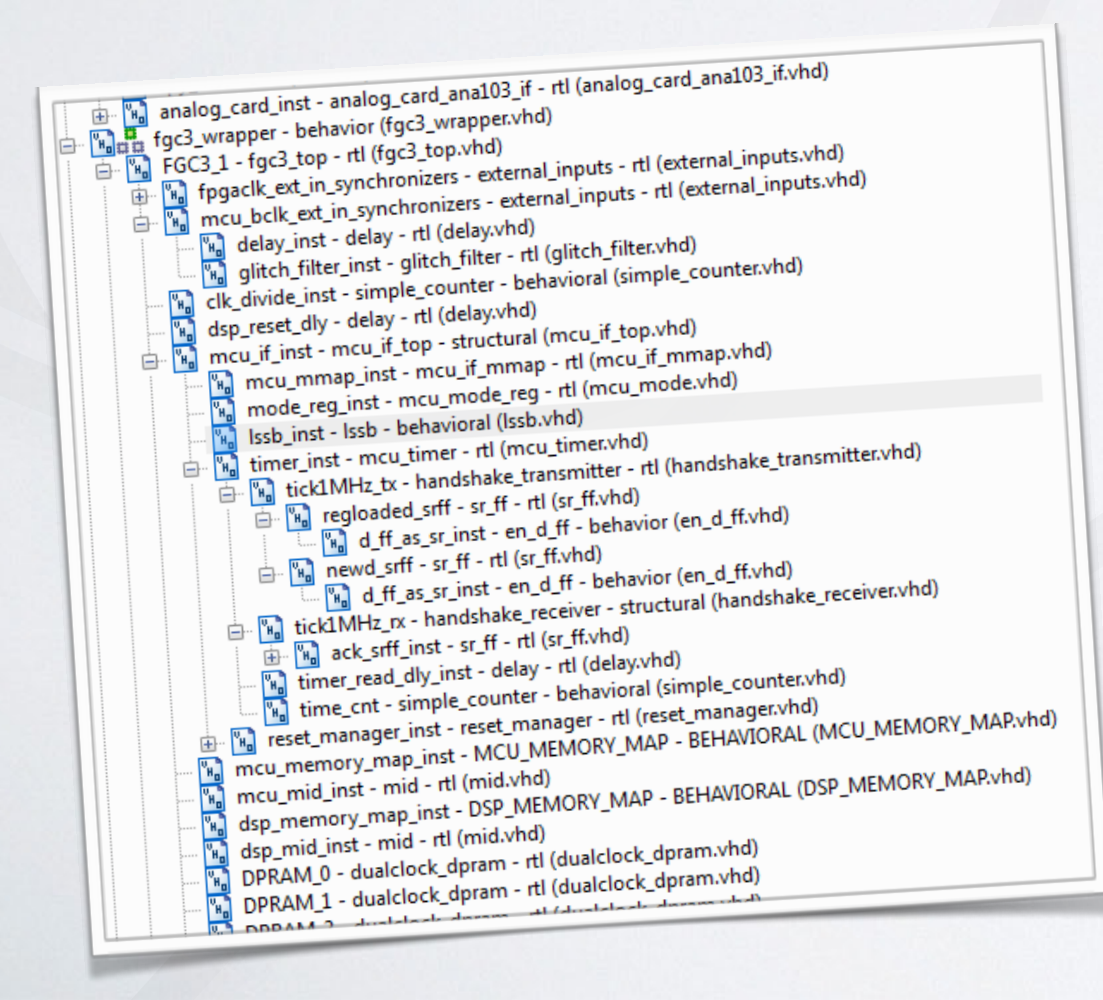

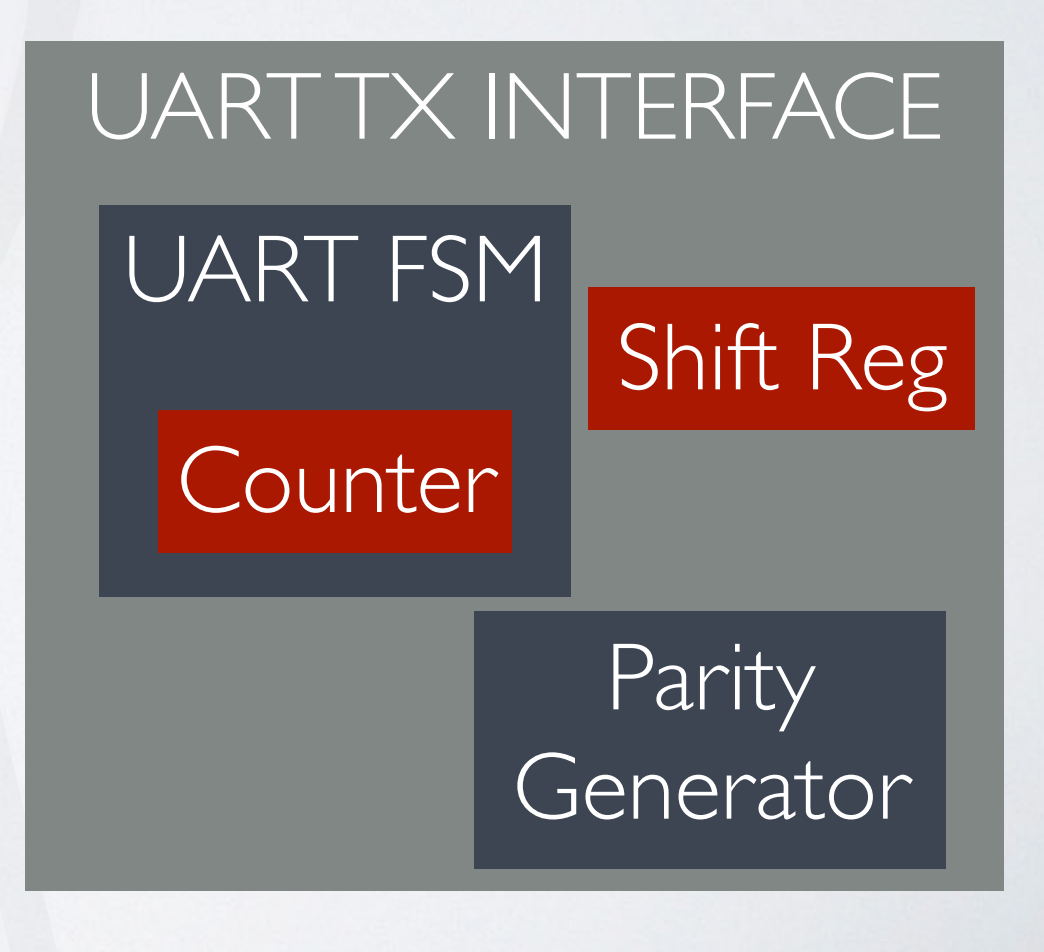

12

## **Top Level Entity**

• This is the module that holds all connection with the "external world". It wraps all the logic and its inputs and outputs correspond to the physical IO blocks of the FPGA.

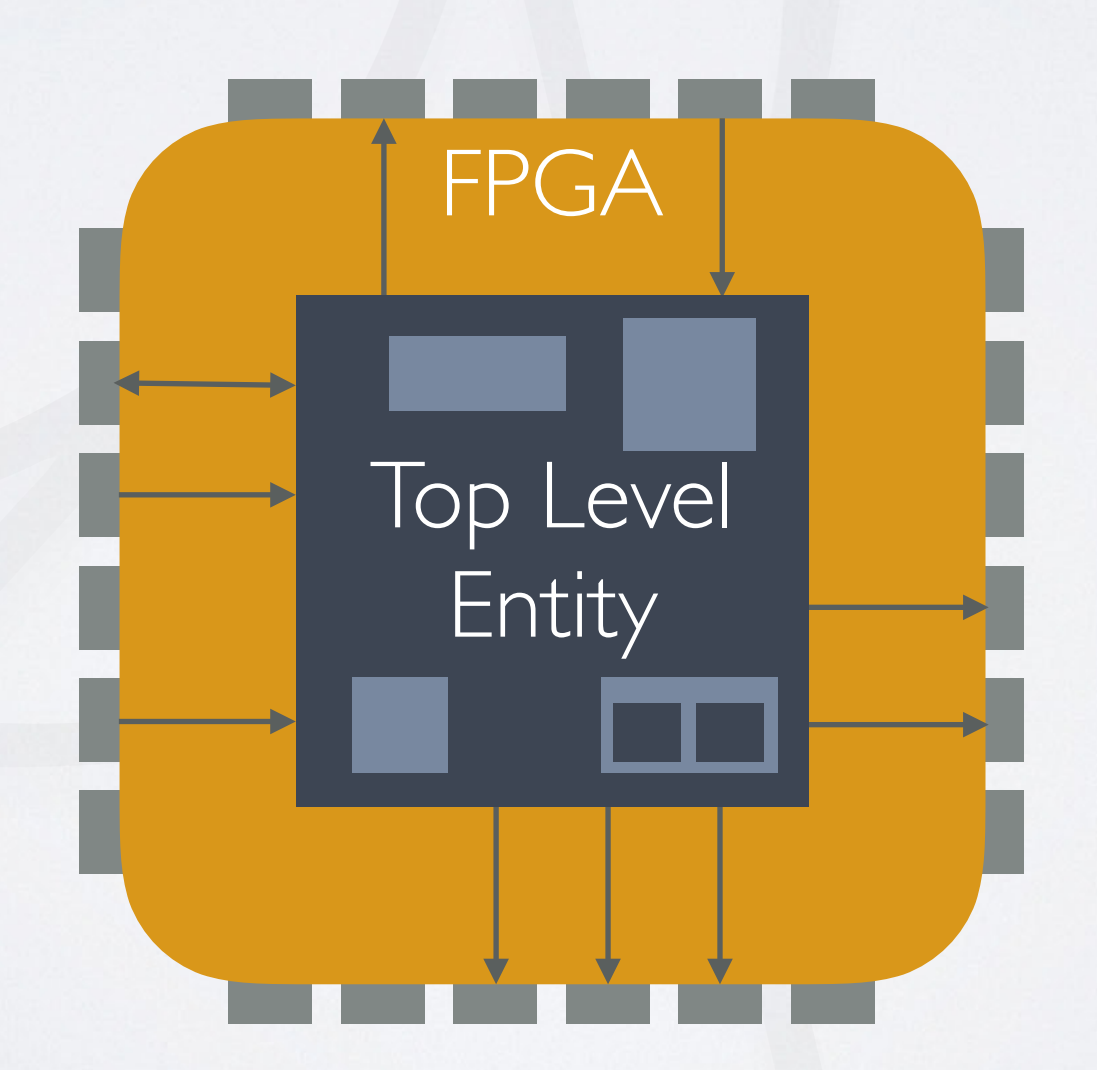

### **Timing Constraints**

All complementary information which is needed for the design to be implemented on the device according to the timing requirements is put in the timing constraints. These may include, for example:

- External and derived clock period
- Timing relationships between externally fed signals
- Paths to be ignored in the timing analysis
- Multi cycle signals

And so on…

#### # PROCESSOR CLOCK NET MCU\_BCLK\_INT KEEP;

 $NET$  MCU\_BCLK\_INT TNM = TN\_MCUBCLK;  $TIMESPEC$  TS MCUBCLK = PERIOD TN MCUBCLK 40ns; NET DSP\_EM\_CLK\_INT KEEP; NET DSP\_EM\_CLK\_INT TNM = TN\_DSPEMCLK; TIMESPEC TS DSPEMCLK = PERIOD TN DSPEMCLK 10ns;

# ADC SERIAL CLK NET FGC3\_1/analog\_card\_inst/ADC\_SCK\_FB KEEP; NET FGC3\_1/analog\_card\_inst/ADC\_SCK\_FB TNM = TN\_ADC\_SCK\_RB; TIMESPEC TS\_ADC\_SCK\_RB = PERIOD TN\_ADC\_SCK\_RB 20ns;

NET FGC3\_1/CLK\_32MHZ KEEP; NET FGC3\_1/CLK\_32MHZ TNM = TN\_CLOCK\_32MHZ; TIMESPEC TS\_CLOCK\_32MHZ = PERIOD TN\_CLOCK\_32MHZ 31.25ns; [...]

```
#IGNORE CROSS DOMAIN PATHS BETWEEN CLOCKS 
NET "MCU_BCLK_INT" TNM_NET = mcu_grp; 
NET "DSP_EM_CLK_INT" TNM_NET = dsp_grp; 
NET "FGC3_1/fpgaclock2" TNM_NET = fpga_grp; #GIO 
#NET "fpgaclock2" TNM_NET = fpga_grp; #PHIL 
NET "FGC3_1/CLK_2MHZ" TNM_NET = 2m_grp; 
NET "FGC3 1/CLK 5MHZ" TNM NET = 5m grp;
[...]
```
TIMESPEC TS\_01 = FROM "mcu\_grp" TO "fpga\_grp" TIG;  $TIMESPEC TS_02 = FROM "mcu_grp" TO "2m_grp" TIG;$  $TIMESPEC TS_03 = FROM "mcu_grp" TO "5m_grp" TIG;$ TIMESPEC  $TS^-04$  = FROM "mcu\_grp" TO "16m grp" TIG; [...]

### **I/O Constraints**

- These constraints are mainly needed to bind signals to physical locations on the FPGA
- A typical example are I/O Location Constraints, which assign top level entity ports to physical IO blocks on the FPGA
- They can also specify other characteristics of the IO signals, e.g. drive strength, type of electric termination, digital voltage standard

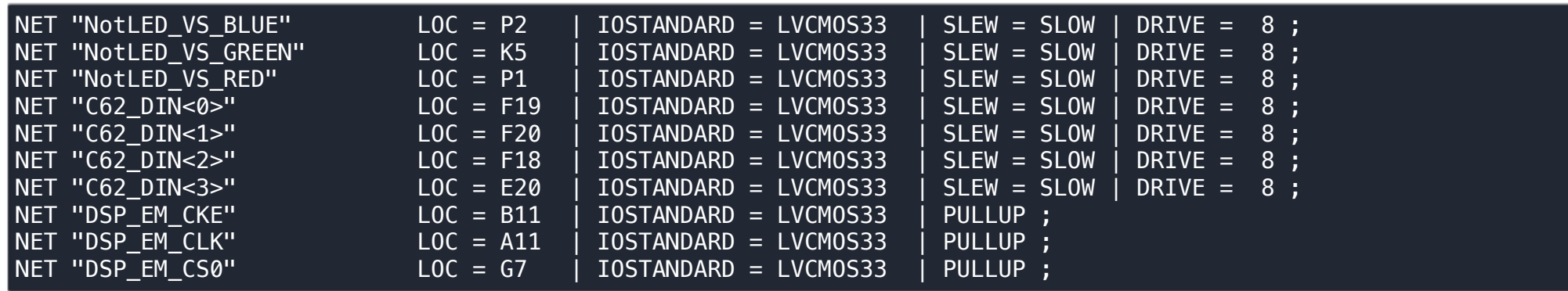

## **Creating a SoC Project**

- EDA tools typically offer graphical interfaces to create SoC projects based on the use of IP blocks provided either by the tool vendor or by third parties
- Custom created IP blocks (generated from RTL code) can then be added and integrated by using standard interfaces

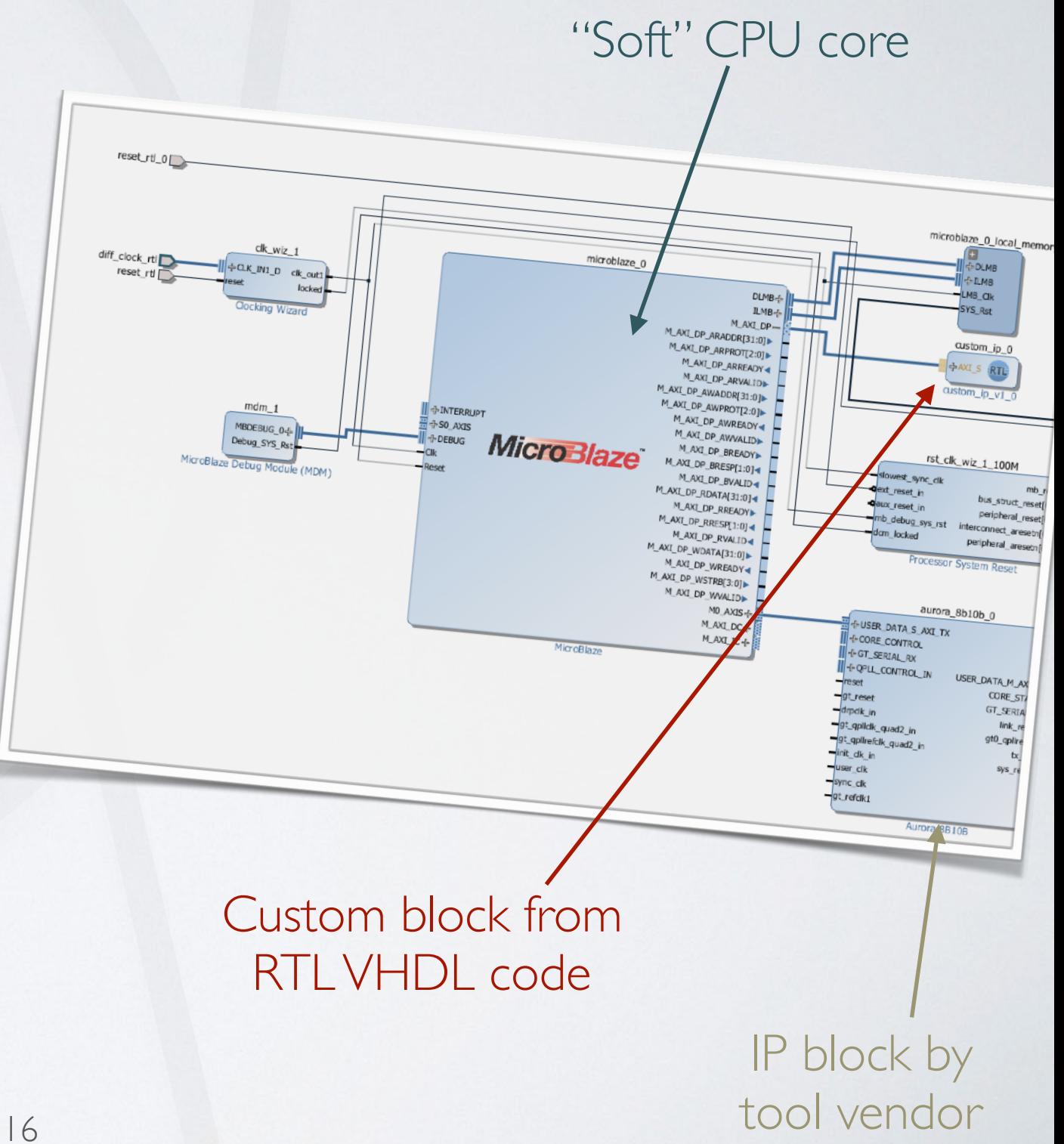

## **Creating a SoC Project**

- IP blocks can be typically customized in several aspects to match the needs of the designer (i.e: CPU cores can be made more performing and feature rich or lower in resource footprint)
- The tools allow easy generation of the memory map helping the development of drivers to access the peripherals from the CPU at the high abstraction level of the C/C++ code or the OS

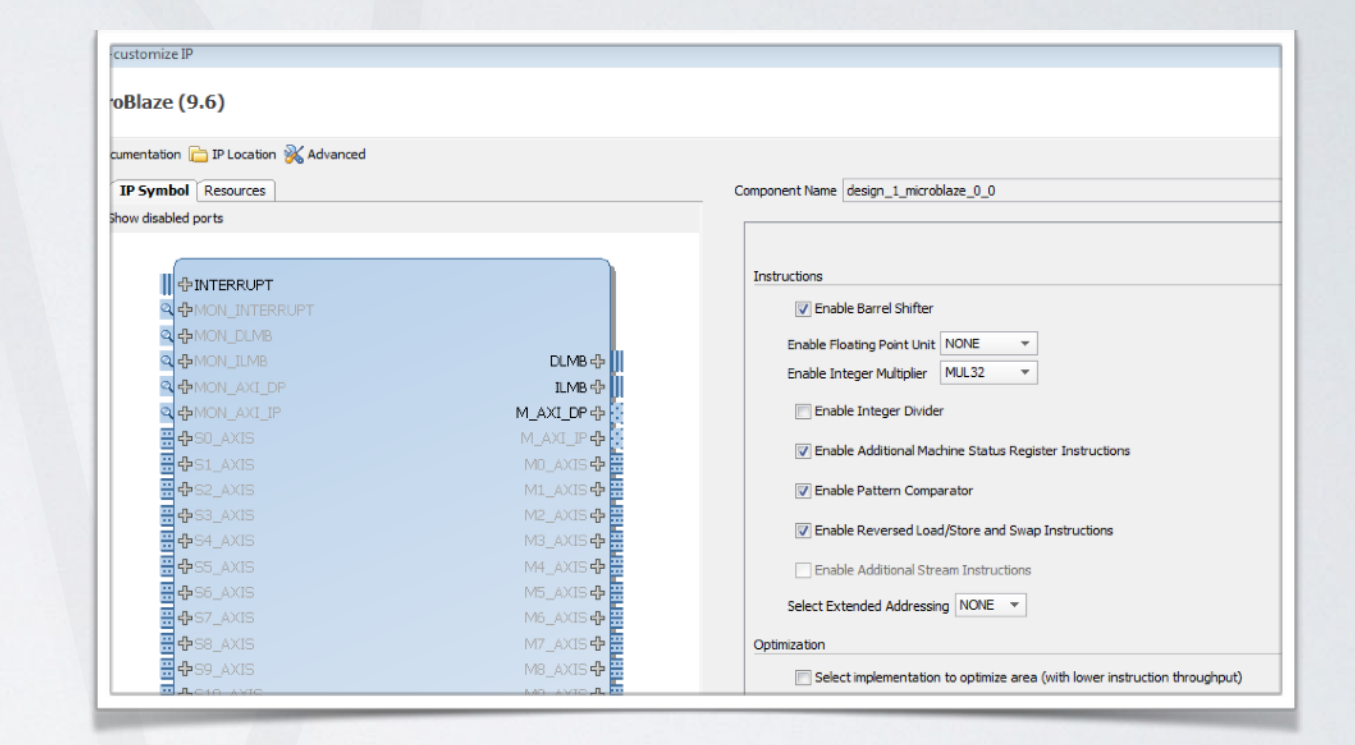

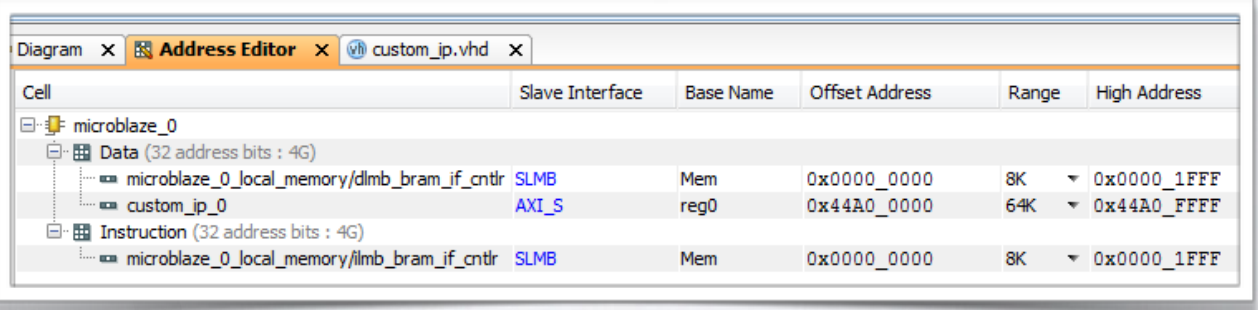

### **Structure of a VHDL Module** A VHDL module is characterized by:

- Used libraries declarations
- Entity declaration
- Ports list (input output inout etc.)

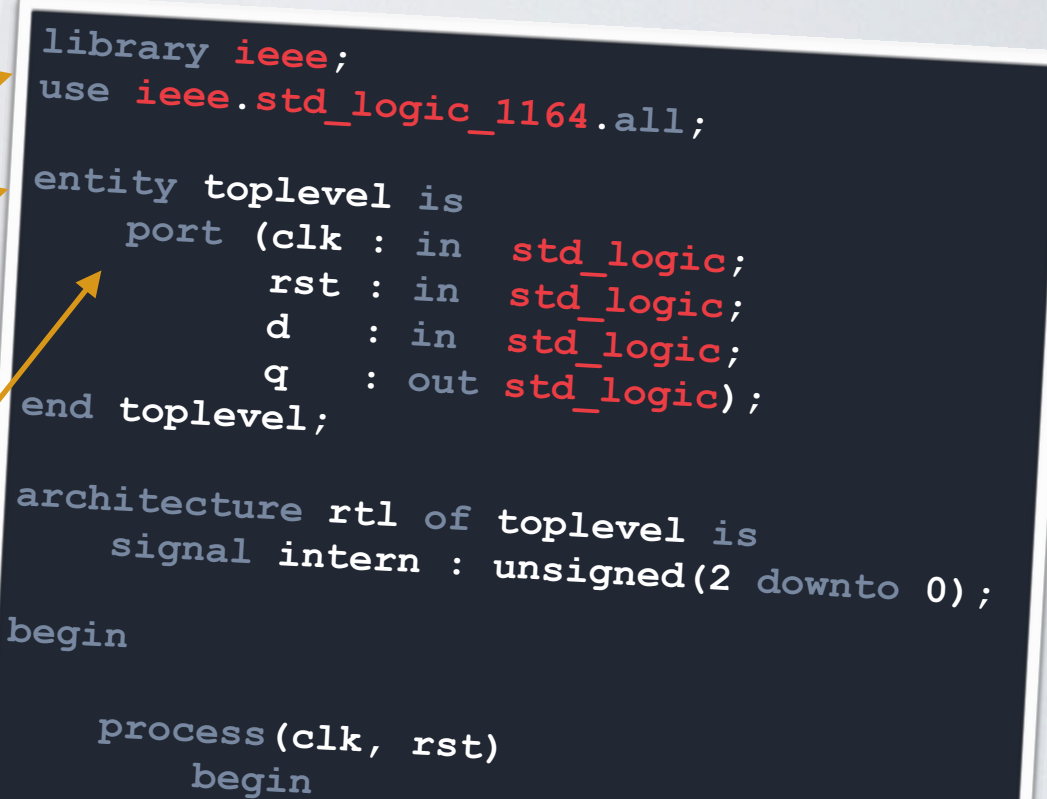

- Architecture head and body (entity implementation)
- Other features (generics, multiple architectures, etc.)

# **HDL is not programming!**

### A very important thing to remember (if not the most).

 $T$ ypical gotcha:  $\left| \begin{array}{ccc} \text{f} & \leftarrow & \text{d} \text{ and } \text{e} \\ \text{g} & \leftarrow & \text{e} \text{ or } \text{f} \end{array} \right|$  and

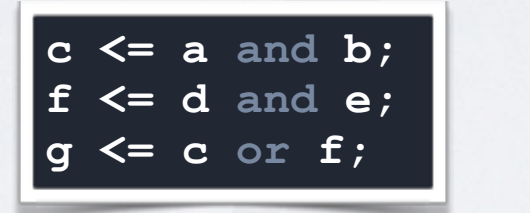

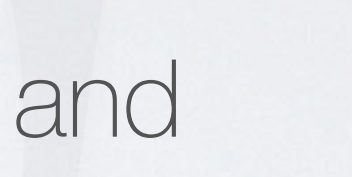

a

b

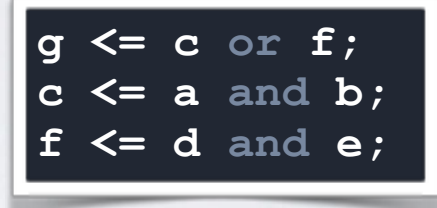

<sup>f</sup> <sup>g</sup>

c

yield the same result!

This is because HDL is describing logic circuits, not operations! d e

#### **HDL STATEMENTS ARE CONCURRENT! THINK HARDWA**

### **Non-Synthesizable VHDL**

- Some constructs in VHDL make code non synthesizable.
- A remarkable case: delays

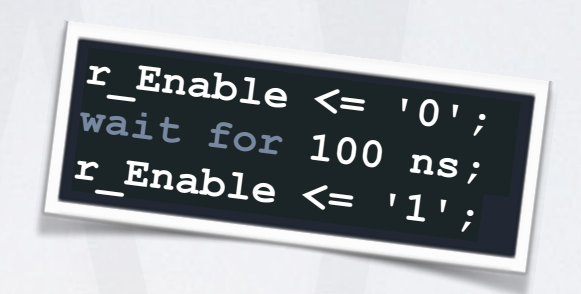

- Another one: loops. Loops in synthesizable VHDL are only use to replicate logic. For other purposes, use sequential processes
- Nevertheless, non-synthesizable VHDL is ok for testbenches...
- It's important to know what is synthesizable and what is not

### **The importance of simulation**

- One of the biggest problems in dealing with FPGAs is design validation.
- Once the design is deployed on the device access to signals is very limited
	- Only the top level ports
	- Test points? Maybe, but how many?
	- Internal Logic Analyzers (they occupy resources, modify the routed design and can break timing)
- Finding bugs can be **VERY** frustrating and time consuming this way
- Only solution is to use simulation as an integrated part of the design flow

### **Testbench design**

- Testbench design becomes a very important phase of the design flow (comparable to the development of the actual logic)
- A sophisticated testbench can (and should) include features such as:
	- Input randomization (or constrained randomization)
	- Assertions for automatic output validation
	- File I/O (e.g: to read input vector)
	- Code Coverage verification
	- Bus transaction modeling
- There are languages and methodologies which are specifically developed with verification in mind (see SystemVerilog, UVM)…and they are more complex than VHDL itself!

## **Special Signals Handling: Clock**

Special care must be taken with clock for multiple reasons:

- Clock is fed to an enormous number of Flip Flops: high fanout / need for careful buffering
- Skew must be kept low (balanced clock trees)

All this is taken care by the tools almost transparently. But still:

- Remember to constraint accurately
- Avoid "playing" with clock (e.g: don't use gating, there are other ways to obtain the same effect)
- Typically, there can be more than a single clock in a design: watch out for domain boundaries!

## **Special Signals Handling: Reset - 1**

Reset can be either synchronous or asynchronous:

- Synchronous reset takes effect on next clock edge and is treated by synthesizer as any other synchronous signal (timing closure takes care of correctness of reset propagation)
- Asynchronous reset is instantaneous and takes effect regardless of the presence of clock edges

## **Special Signals Handling: Reset - 2**

Since asynchronous resets are not handled by timing closure, special care must be taken with their use for multiple reasons:

- Asynchronous resets should be kept active for a sufficient time to make sure they propagate correctly to all circuits
- De-assertion of an asynchronous reset should be simultaneous across device to avoid state to progress in some areas while some other are still being kept reset
- Typical choice is to use some additional logic to de-assert the asynchronous reset **synchronously** with clock edge

• std\_logic : represents a single bit of information. It can be "0" or "1" but also hold other states: the most common are "X" for unknown, "U" for unresolved and "Z" for high impedance (they are typically useful when simulating).

signal flag : std\_logic;

flag  $\langle = 0'$ ;

• std\_logic\_vector : represents an array of std\_logic and can be used for buses.

signal data bus : std logic vector(7 downto 0);

data bus <= "01001001";

data bus  $\langle x^* \rangle^2$ 

```
data bus(1) \leq '1';
```
data bus(3 downto 0) <= "0101";

When dealing with arithmetic operations, it's most convenient to use the Unsigned and Signed types (according to the type of data/operation)

- Part of ieee.numeric\_std package
- Sign extension is taken care of automatically
- Anyway VHDL will whine if you don't

• Arrays are custom types that can typically be used to represent blocks of memory

type memory16x32 is array(0 to 15) of  $\setminus$ std logic vector(31 downto 0);

signal memblock : memory16x32;

memblock $(12)$   $\leq$   $x$ "5A5A";

# **Signal Casting in VHDL**

- VHDL is strongly typed: if assignments have different signal types on the two sides the synthesizer will issue an error.
- Casting from one type to another is necessary

signal data bus : std logic vector(3 downto 0); signal operand : unsigned(3 downto 0);

```
operand <= unsigned(data_bus);
```
• Recommendation: use std\_logic/std\_logic\_vector for entity ports

### **Basic Constructs of VHDL**

- Signals and Assignations
- Processes and Variables
- When .. else statement
- Case statement

### **Signals and Assignations**

- Assignations describe the physical connections between signals
- They can be simple wires or describe more complex structures like logic gates or multiplexers/LUTs

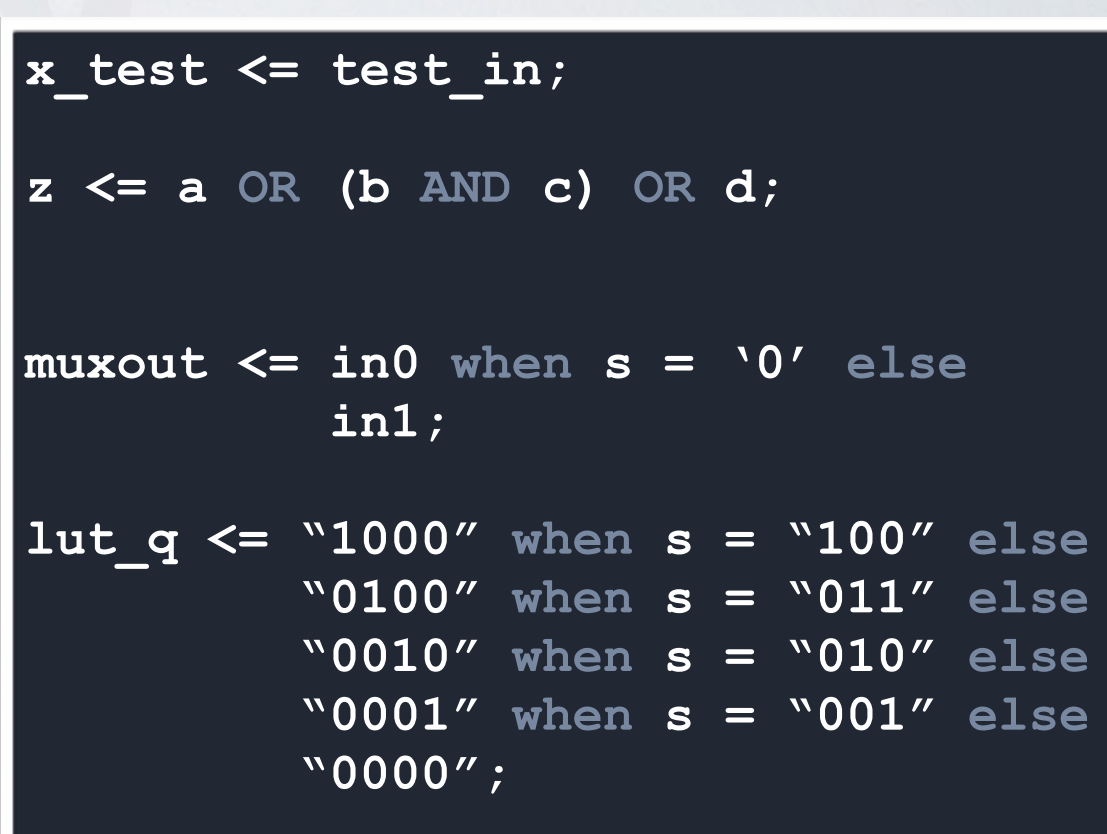

### **Processes and Variables**

- Processes are used to describe in a higher level of abstraction combinatorial or sequential logic. They are activated when a state change happens on any of the signals in their "sensitivity list":
- *• Sequential processes: only clock signal (and asynchronous sets/resets, if present)*

```
process(clk, rst)
begin 
     if rst = '1' then 
            q <= '0';
     elsif rising_edge(clk) then 
           \leq d;
      end if; 
end process;
```
• *Combinatorial processes: all signals which appear on the right hand side of an assignment*

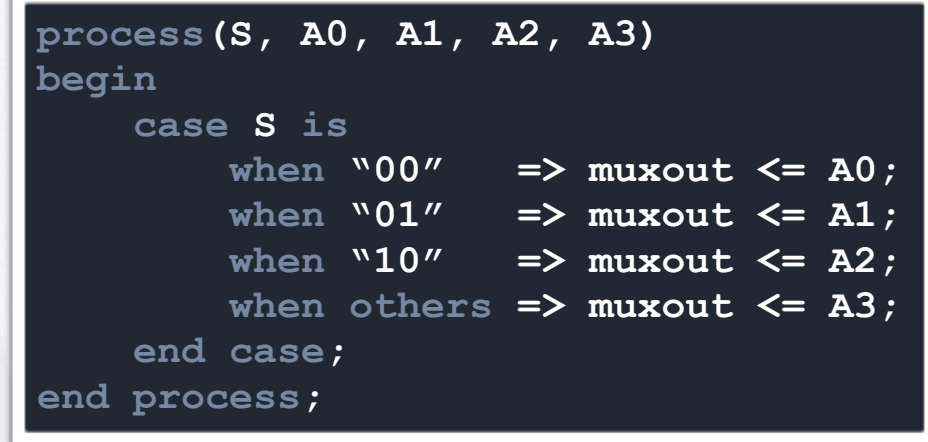

## **Again, the classic HDL trap!**

- Classic programming statements can be used in processes, but this is NOT programming: the statements, in order, are all scheduled to happen at the end of the process
- In this process, the first assignment never happens, and in the third and fourth assignments "c" and "a" get assigned the "old" (before the clock edge) values of "a" and "c" respectively

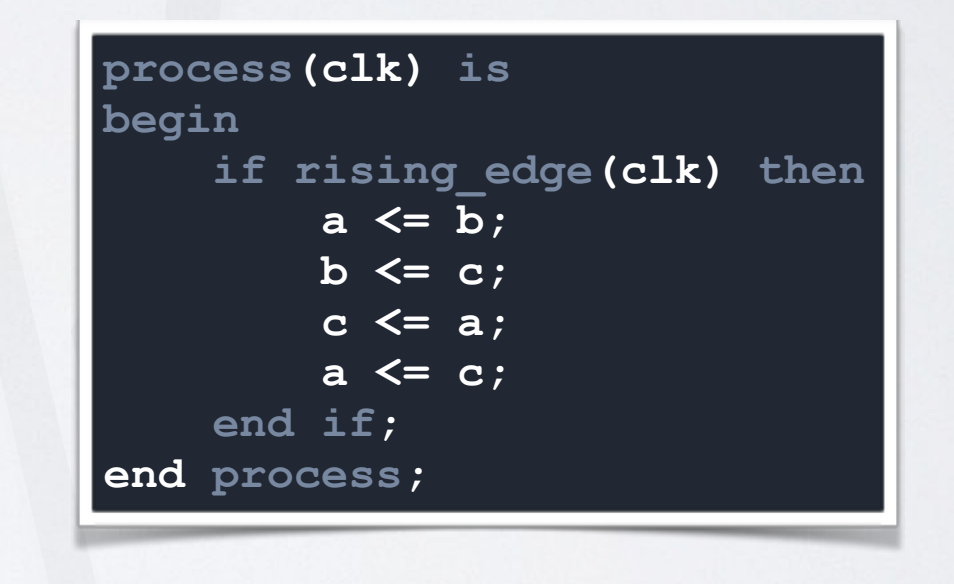

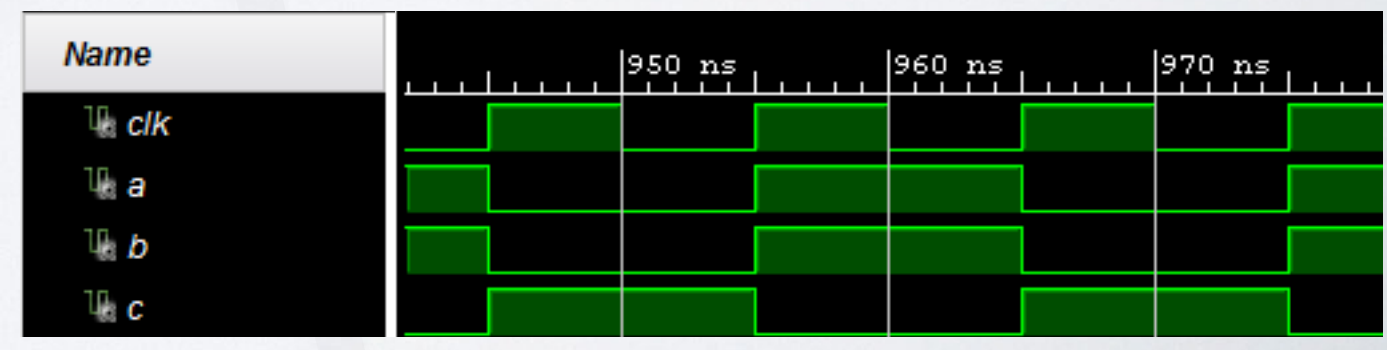

### **Case statement**

- Used in processes
- Similar in structure and syntax as in programming languages
- Typically used for Finite State **Machines**
- It's very important to specify values of outputs for all cases (doing the opposite may result in latches).

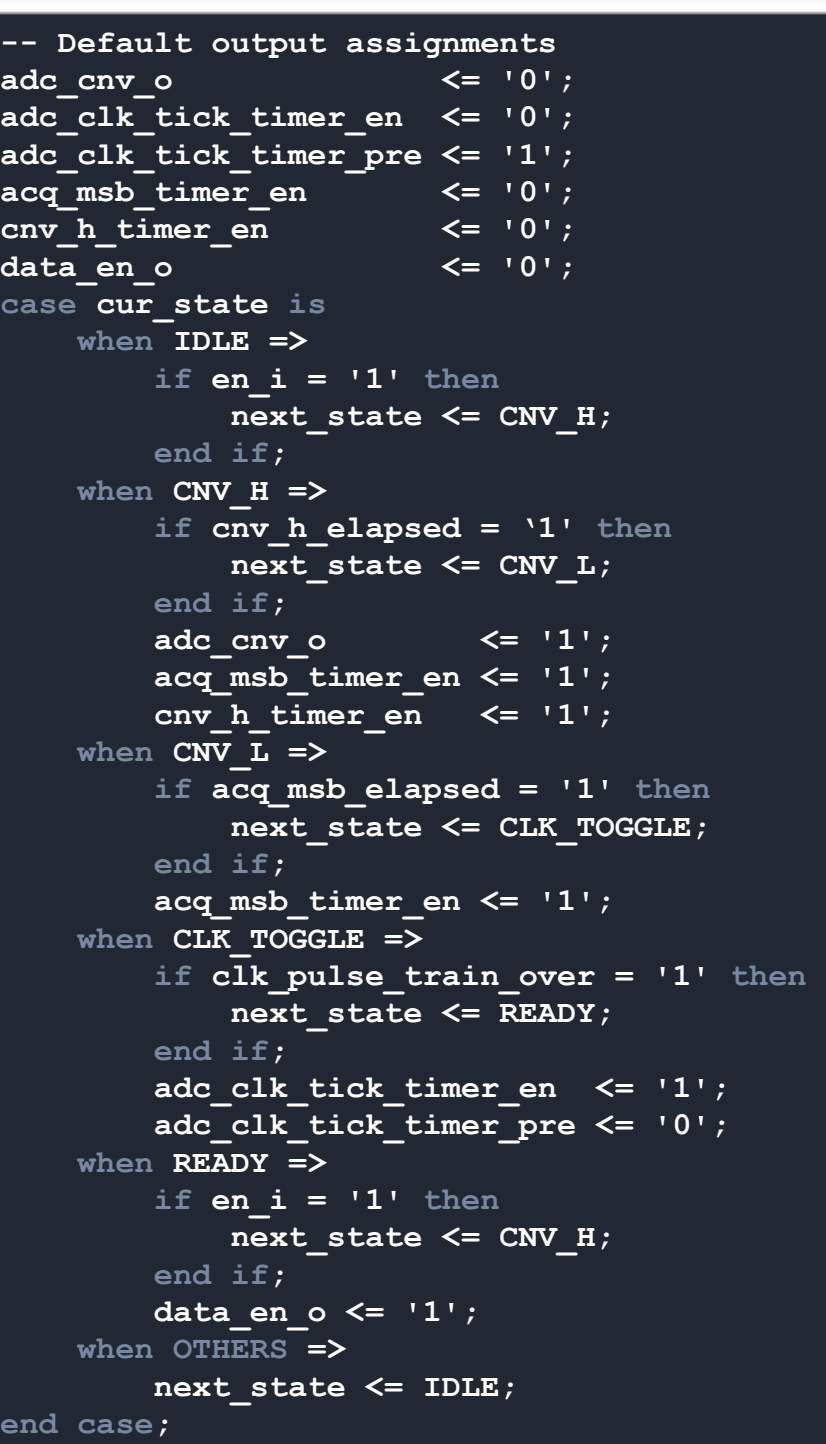

## **A trap to avoid: incomplete case (or if) statements**

- If we remove the default assignments to outputs, the synthesizer won't know what to do with outputs that are unspecified for given cases
- They will keep their value, generating a register in a sequential process
- In a combinatorial process, though, this creates unwanted "latches" (which are bad practice for FPGA design, in general).

```
case cur_state is
     when IDLE => 
         if en_i = '1' then
             next_state <= CNV_H; 
         end if; 
   when CNV H =>
         if cnv_h_elapsed = '1' then
             next_state <= CNV_L; 
         end if; 
         adc_cnv_o <= '1'; 
        acq msb timer en \leq '1';
         cnv_h_timer_en <= '1'; 
   when CNV L =>
         if acq_msb_elapsed = '1' then
             next_state <= CLK_TOGGLE; 
         end if; 
         acq_msb_timer_en <= '1'; 
    when CLK_TOGGLE => 
         if clk_pulse_train_over = '1' then
             next_state <= READY; 
         end if; 
         adc_clk_tick_timer_en <= '1'; 
         adc_clk_tick_timer_pre <= '0'; 
    when READY => 
        if en i = '1' then
             next_state <= CNV_H; 
         end if; 
         data_en_o <= '1'; 
    when OTHERS => 
         next_state <= IDLE; 
end case;
```
### **Take Home Messages**

- HDLs are not programming languages. They are a tool to describe digital logic circuits.
- Watch Out for Non-Synthesizable Code and for the traps of a "programmer mindset"
- Simulation is **essential!** Writing good testbenches is as important as writing good logic.
- Handle adequately resets and clock signals